# **Департамент образования администрации городского округа Тольятти**

# **Муниципальное бюджетное образовательное учреждение дополнительного образования «Центр Гранит» городского округа Тольятти**

Принята на основании решения педагогического совета протокол № 5 от "30" июня 2023 г.

Утверждаю Директор МБОУДО «Центр Гранит» П.А. Завьялов

приказ № 159/ОД от "30" июня 2023 г.

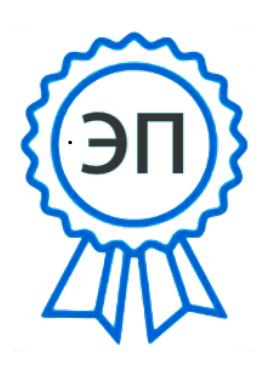

C=RU, O=МБОУДО «Центр Гранит», CN=" Завьялов Павел Алексеевич, директор", E=granit@edu.tgl.ru 00a3660649b939ab1f 2023-08-03 21:23:02

Дополнительная общеобразовательная общеразвивающая программа

# **«Азы компьютерной грамотности»**

*технической направленности*  Срок реализации программы 2 года Возраст учащихся 7-11 лет

Разработчик:

Адоевская Н.В., педагог дополнительного образования

**Тольятти, 2023**

# **Оглавление**

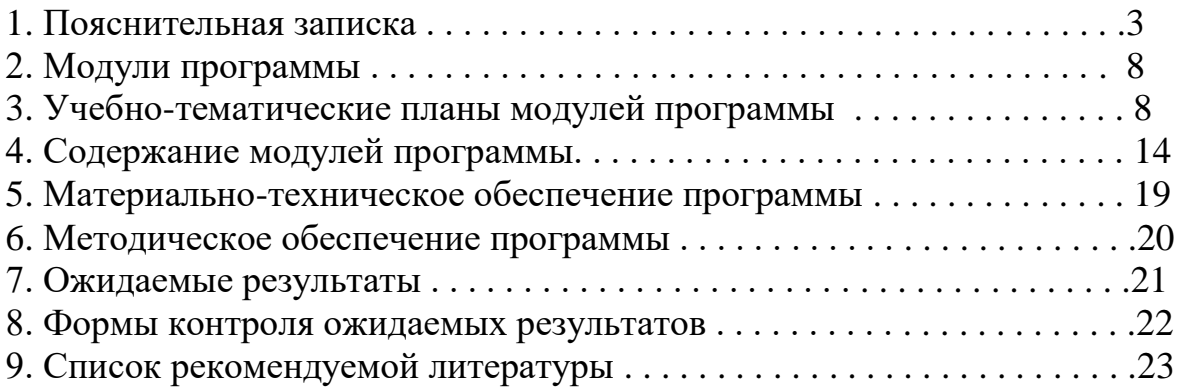

# **1. Пояснительная записка**

Дополнительная общеобразовательная общеразвивающая программа «**Азы компьютерной грамотности»** разработана на основе и с учетом Федерального закона «Об образовании в Российской федерации» № 273-ФЗ от 29.12.2012 (последняя редакция); Концепции развития дополнительного образования до 2030 года утвержденной распоряжением правительства Российской Федерацией от 31 марта 2022 г. № 678-р; Приказ Министерства просвещения № 629 27.07.2022 г. «Об утверждении Порядка организации и осуществления образовательной деятельности по дополнительным общеобразовательным программам»; Постановления Главного государственного санитарного врача Российской Федерации от 28.09.2020 года № 28 «Об утверждении СанПиН 2.4.3648-20 «Санитарно - эпидемиологические требования к организации воспитания и обучения, отдыха и оздоровления детей и молодежи»; Приказа Министерства просвещения Российской федерации № 196 от 9.11.2018 «Об утверждении порядка организации и осуществления образовательной деятельности по дополнительным общеобразовательным программам»; Письма Министерства образования и науки РФ от 11.12.2006 N 06-1844 "О Примерных требованиях к программам дополнительного образования детей"; Письма Министерства образования и науки РФ № 09-3242 от 18.11.2015 «О направлении информации» (вместе с методическими рекомендациями по проектированию дополнительных общеразвивающих программ (включая разноуровневые программы); Письма Министерства образования и науки РФ от 29 марта 2016 г. № ВК-641/09 "О направлении методических рекомендаций"; Письма Министерства образования и наукиСамарской области № МО - 16-09-01/826-ТУ от 03.09.2015; Приказа министерства образования и науки Самарской области от 20.08.2019 г. № 262-од «Об утверждении Правил персонифицированного финансирования дополнительного образования детей в Самарской области на основе сертификата персонифицированного финансирования дополнительного образования детей, обучающихся по дополнительным общеобразовательным программам»; Приказа Департамента образования администрации городского округа Тольятти от 18.11.2019 года № 443-пк/3.2 "Об утверждении правил Персонифицированного финансирования дополнительного образования детей в городском округе Тольятти на основе сертификата персонифицированного финансирования дополнительного образования детей, обучающихся по дополнительным общеобразовательным программам", а также иными документами, регламентирующими деятельность учреждений дополнительного образования, политики Правительства Российской Федерации в образовательной области и задачи департамента образования администрации городского округа Тольятти по сохранению и укреплению здоровья подрастающего поколения.

#### **Краткая аннотация**

Дополнительная общеобразовательная общеразвивающая программа **«Азы компьютерной грамотности»** включает в себя 6 тематических модулей. Программа направлена на овладение начальными знаниями и основными навыками работы за компьютером, а также использование компьютера в игровой деятельности. Изучая программу, учащиеся смогут осознать роль компьютера в жизни человека. Данная программа разработана с учётом интересов учащихся младшего школьного возраста.

**Направленность** дополнительной общеразвивающей программы «**Азы компьютерной грамотности**» *техническая*.

**Актуальность программы** определяется тем, что сегодня любой человек, независимо от возраста и профессии, должен владеть компьютером: без этого невозможна жизнь в информационном обществе. Программа «Азы компьютерной грамотности» нацелена на формирование этих навыков уже с раннего возраста, что сегодня особо актуально.

**Новизна программы** состоит в том, что она разработана с учётом современных тенденций в образовании по принципу блочно-модульного освоения материала, что максимально отвечает запросу социума на возможность выстраивания ребёнком индивидуальной образовательной траектории.

**Возраст детей:** Программа рассчитана на детей в возрасте 7 – 11 лет. Дети этого возраста очень активны, вместе с тем, не умеют долго концентрировать свое внимание на чемлибо, поэтому важна смена деятельности. На занятиях по программе «Азы компьютерной грамотности» подача нового материала чередуется с разгадыванием кроссвордов, играми, викторинами.

**Срок реализации программы:** 2 года, включает в себя 6 модулей (объем – 252 часа). Наличие относительно самостоятельных учебных модулей в структуре образовательной программы позволяет детям приступать к ее изучению с любого модуля, а также формировать на занятиях разновозрастные группы обучающихся в зависимости от уровня их готовности.

**На первом году** обучения в рамках первого модуля «Путешествие в мир компьютера», рассчитанного на 36 учебных часа, учащиеся получают первичные теоретические знания (знакомятся с устройством компьютера, принципами работы в Windows) и приобретают практические навыки. В рамках второго модуля «Познавательный мир компьютера», рассчитанного на 33 учебных часа, обучающиеся знакомятся со Стандартными программами в Windows, основами работы в программе Nikita. В рамках третьего модуля «Игровой мир компьютера», рассчитанного на 39 учебных часа, ребята получают первичные представления о графическом редакторе Paint и текстовом редакторе Word, осваивают развивающие игры «AirXonix» и «Happy». **На втором году** обучения в рамках четвертого модуля «Занимательный мир компьютера», рассчитанного на 45 учебных часов, дети знакомятся с историей возникновением компьютера и закрепляют полученные ранее теоретические и практические знания (программы Paint, Word). В рамках пятого модуля «Удивительный мир компьютера», рассчитанного на 73 учебных часа, обучающиеся знакомятся с новыми программами Power Point, Penсil, познают азы проектной деятельности. Шестой модуль «Мир Интернета», рассчитанный на 26 учебных часа, предполагает знакомство с сетью Internet.

Таким образом, модульное построение программы позволяет не только гибко подстраиваться под интересы учащихся, но и осуществлять обмен опытом и знаниями между детьми, так как на занятиях компьютерной грамотности они активно используют не только знания, умения и навыки (ЗУНы), полученные в системе дополнительного образования, но и ЗУНы, приобретенные в повседневной жизни, в общеобразовательной школе.

**Форма организации деятельности** по программе «Азы компьютерной грамотности» групповая (разновозрастные группы).

**Форма обучения** воспитанников:

- занятие;
- практическая работа;
- защита проекта.

#### **Режим занятий**

Занятия проводятся 3 часа в неделю первый год обучения, 4 часа в неделю второй год обучения. Продолжительность каждого занятия – 30 минут для детей в возрасте до 10 лет и 45 минут для остальных учащихся. Перерыв между занятиями составляет не менее 10 минут.

1 год обучения – 3 часа в неделю 108 часов в год

2 год обучения – 4 часа в неделю 144 часа в год

За два года 252 часа.

**Наполняемость учебных групп** составляет 10-15 человек.

**Педагогическая целесообразность** заключается в применяемом на занятиях деятельностном подходе, который позволяет максимально продуктивно усваивать материал путём смены способов организации работы. Тем самым педагог стимулирует познавательные интересы учащихся и развивает их практические навыки. В программу включены коллективные практические занятия, развивающие коммуникативные навыки и способность работать в команде. Практические занятия помогают развивать у детей воображение, внимание, творческое мышление, умение свободно выражать свои чувства и настроения, работать в коллективе. Использование данного подхода при реализации программы позволяет формировать у учащихся устойчивые навыки работы за компьютером.

Информационно-коммуникационные технологии позволяют увеличить поток информации по содержанию предмета и методическим вопросам. В ходе занятий используются мультимедийные презентации, различные игры, викторины на темы по данной программе.

**Цель реализации программы**: Содействие формированию у учащихся навыков работы с персональным компьютером.

#### **Задачи реализации программы**

*Обучающие:*

 сформировать систему знаний, понятий, обеспечивающих возможность работы на компьютере;

сформировать основные навыки, необходимые в работе с компьютером.

### *Развивающие:*

 развить абстрактно-логическое и наглядно-образное мышление, типы памяти, основные мыслительные операции, основные свойства внимания;

 развить самостоятельность, наблюдательность, творческие способности и наклонности детей;

развить умение работать в группе.

### *Воспитательные:*

- воспитать уважительное отношение к деятельности других ребят;
- воспитать интерес к предмету;
- воспитать аккуратность, дисциплинированность и культуру поведения.

# **Планируемые результаты**

*Личностные:*

- дружелюбность и чувство товарищества;
- усидчивость и терпение;
- инициативность;
- установка на процесс и результат;

 положительное отношение к процессу учения, к приобретению знаний и умений, стремление преодолевать возникающие затруднения;

 бережное отношению к материальным и духовным ценностям, формирование установки на безопасный, здоровый образ жизни;

самоорганизация (умение организовать себя и свое рабочее место);

 осознанность в отношении к себе как к индивидуальности и, одновременно, как к члену общества с ориентацией на проявление доброго отношения к людям, уважения к их труду, на участие в совместных делах, на помощь людям, в том числе сверстникам.

*Метапредметные:*

#### *Познавательные:*

- анализировать информацию;
- преобразовывать познавательную задачу в практическую;
- выделять главное, осуществлять выбор наиболее эффективных способов решения;
- прогнозировать результат.

*Регулятивные:*

 планировать, контролировать и оценивать учебные действия в соответствии с поставленной задачей и условием её реализации в процессе познания;

- понимать причины успеха/неуспеха учебной деятельности;
- конструктивно действовать даже в ситуациях неуспеха;

 самостоятельно учитывать выделенные педагогом ориентиры действия в новом материале;

 вносить коррективы в действие после его завершения на основе оценки и учета характера сделанных ошибок;

 адекватно воспринимать предложения и оценку педагогов, товарищей и родителей;

 готовность оценивать свой труд, принимать оценки одноклассников, педагогов, родителей.

*Коммуникативные:*

учитывать разные мнения и интересы и обосновывать свою позицию;

 приходить к общему решению в совместной работе (сотрудничать с одногруппниками);

сотрудничать со взрослыми и сверстниками в разных социальных ситуациях;

не создавать конфликтов и находить выходы из спорных ситуаций

## *Предметные результаты.*

Модульный принцип построения программы предполагает описание предметных результатов в каждом конкретном модуле.

#### **Критерии оценки знаний, умений и навыков при освоении программы**

Для того чтобы оценить освоение программы, в течение года используются следующие методы диагностики: собеседование, наблюдение, анкетирование, выполнение отдельных творческих заданий, тестирование, участие в конкурсах, викторинах.

По завершению учебного плана каждого модуля оценивание знаний проводится посредством викторины, интеллектуальной игры или интерактивного занятия.

Применяется 3-х балльная система оценки знаний, умений и навыков учащихся (выделяется три уровня: ниже среднего, средний, выше среднего). Итоговая оценка результативности освоения программы проводится путём вычисления среднего показателя, основываясь на суммарной составляющей по итогам освоения 3-х модулей.

Уровень освоения программы ниже среднего – ребёнок овладел менее чем 50% предусмотренных знаний, умений и навыков, испытывает серьёзные затруднения при работе с учебным материалом; в состоянии выполнять лишь простейшие практические задания педагога.

Средний уровень освоения программы – объём усвоенных знаний, приобретённых умений и навыков составляет 50-70%; работает с учебным материалом с помощью педагога; в основном, выполняет задания на основе образца; удовлетворительно владеет теоретической информацией по темам курса.

Уровень освоения программы выше среднего – учащийся овладел на 70-100% предусмотренным программой учебным планом; работает с учебными материалами самостоятельно, не испытывает особых трудностей; выполняет практические задания с элементами творчества; свободно владеет теоретической информацией по курсу, применяет полученную информацию на практике.

#### **Формы контроля качества образовательного процесса:**

- собеседование,
- наблюдение,
- анкетирование,
- выполнение творческих заданий,
- тестирование,
- участие в конкурсах, викторинах в течение года.

# **2. Модули программы**

# **1 год обучения**

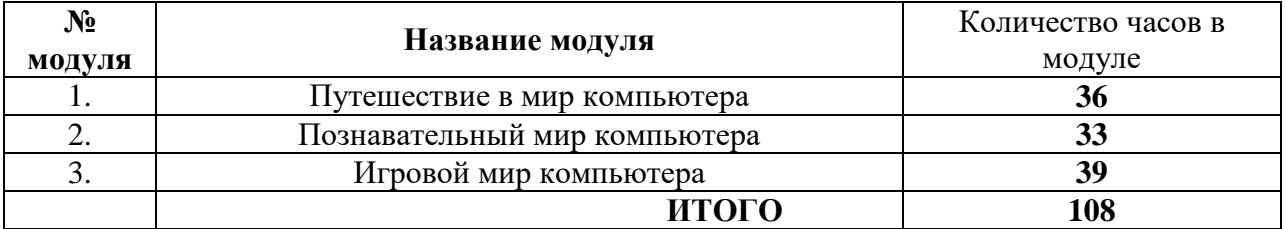

#### **2 год обучения**

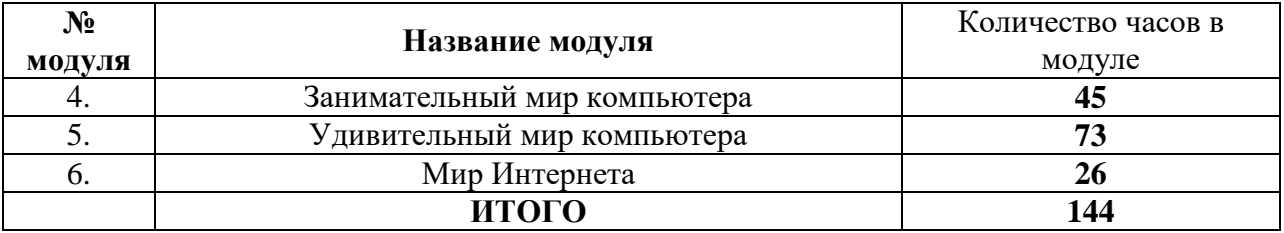

#### **3. Учебно-тематические планы модулей программы**

#### **1 год обучения**

#### **3.1. Первый модуль «Путешествие в мир компьютера»**

#### **Учебно-тематический план**

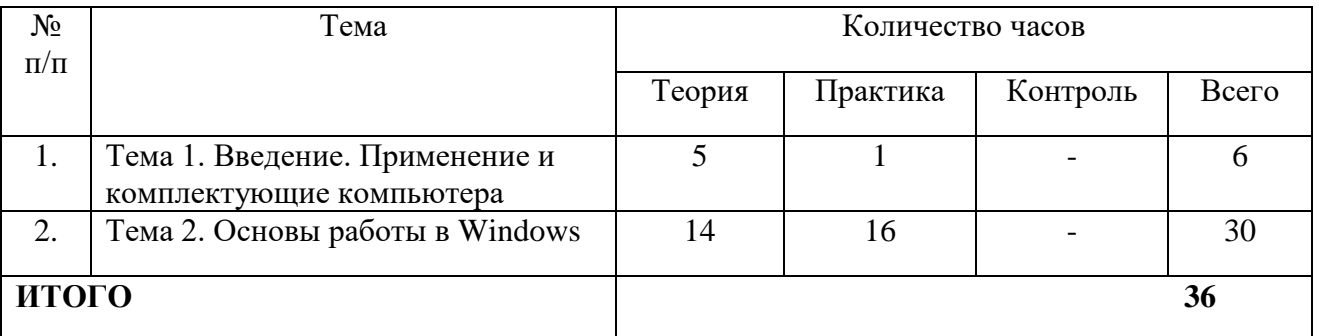

**Цель:** ознакомление с составляющими частями компьютера, основными и дополнительными устройствами; с основами работы в Windows.

#### **Предметные ожидаемые результаты**

*Обучающиеся должны знать:*

- правила техники безопасности на занятиях и при участии в конкурсах, игровых программах и мероприятиях;
- правила поведения в общественных местах;
- правила работы в компьютерном классе;
- части компьютера и их значение;
- значение кнопок на клавиатуре.

*Обучающиеся должны уметь:*

- соблюдать требования пожарной безопасности;
- включать, выключать компьютер;
- работать с устройствами ввода/вывода (клавиатура, мышь);
- управлять компьютером с помощью «Меню».

*Обучающиеся должны иметь представление:*

об основных и дополнительных устройствах компьютера.

# **3.2. Второй модуль «Познавательный мир компьютера»**

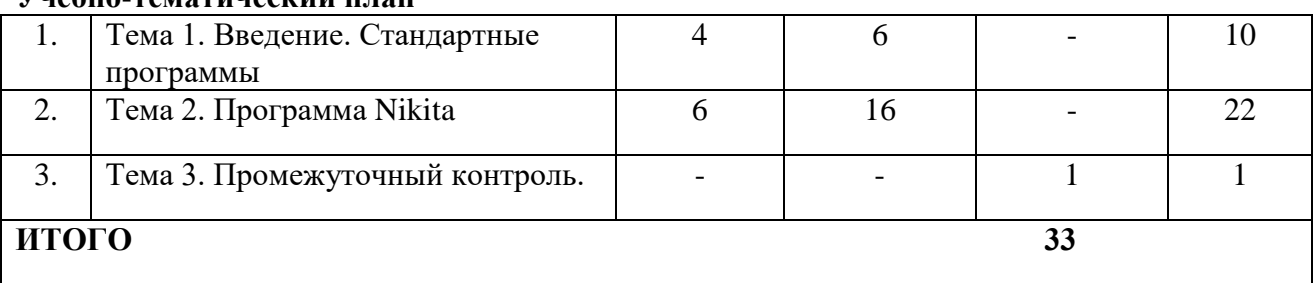

#### **Учебно-тематический план**

**Цель:** ознакомление со стандартными программами и с принципами работы в программе Nikita.

#### **Предметные ожидаемые результаты**

*Обучающиеся должны знать:*

- правила работы в программе Калькулятор;
- правила работы в программе Блокнот;
- правила работы в программе Nikita.

#### *Обучающиеся должны уметь:*

- запускать стандартные программы;
- выполнять операции в Калькуляторе;
- набирать и исправлять тексты в Блокноте;
- работать в программе Nikita;
- работать на клавиатурном тренажере Nikita «Babby»;

#### *Обучающиеся должны иметь представление:*

- о стандартных программах;
- о программе Nikita.

#### **3.3. Третий модуль «Игровой мир компьютера»**

#### **Учебно-тематический план**

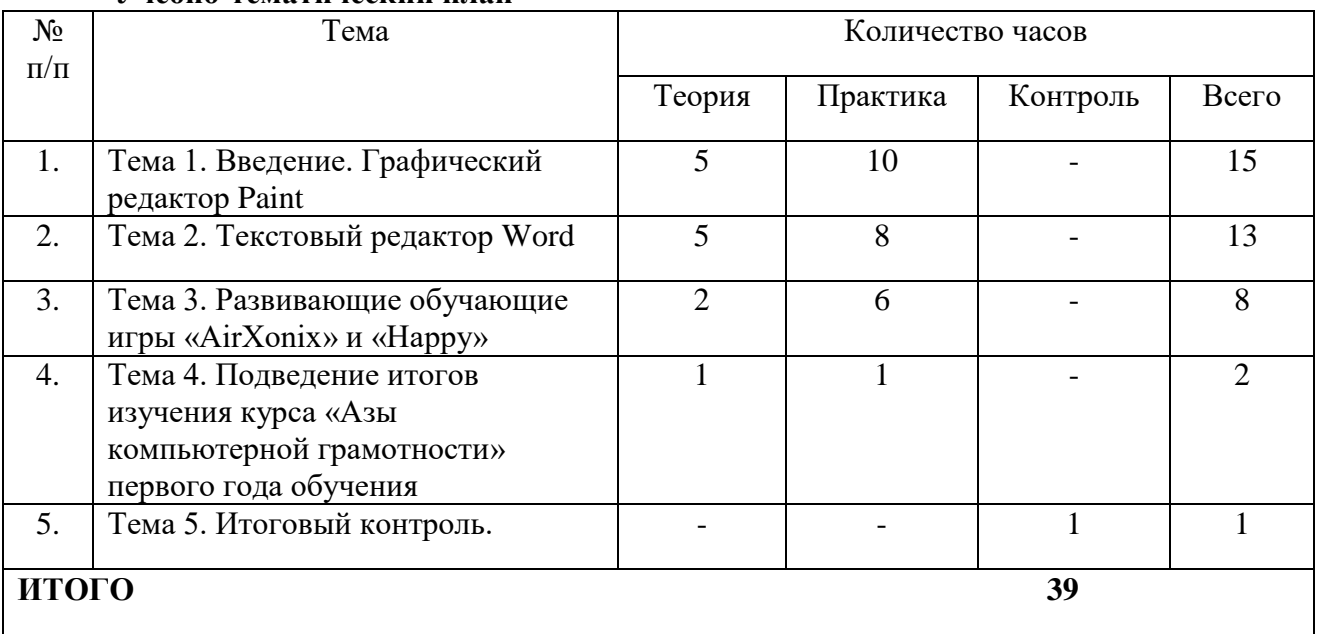

**Цель:** ознакомление с графическим редактором Paint и текстовым редактором Word; с развивающими обучающими компьютерными играми.

#### **Предметные ожидаемые результаты**

*Обучающиеся должны знать:*

- правила работы в графическом редакторе Paint;
- правила работы в текстовом редакторе Word;
- правила прохождения развивающих компьютерных игр.

*Обучающиеся должны уметь:*

- рисовать и раскрашивать в графическом редакторе Paint;
- пользоваться панелью инструментов;
- пользоваться палитрой цветов;
- набирать и форматировать текст в текстовом редакторе Word;
- пользоваться панелью инструментов;
- пользоваться «Меню»;
- ориентироваться в развивающих компьютерных играх.

*Обучающиеся должны иметь представление:*

- о графическом редакторе Paint;
- о текстовом редакторе Word;
- о развивающих компьютерных игра.

# **2 год обучения**

# **3.4. Четвертый модуль «Занимательный мир компьютера»**

#### **Учебно-тематический план**

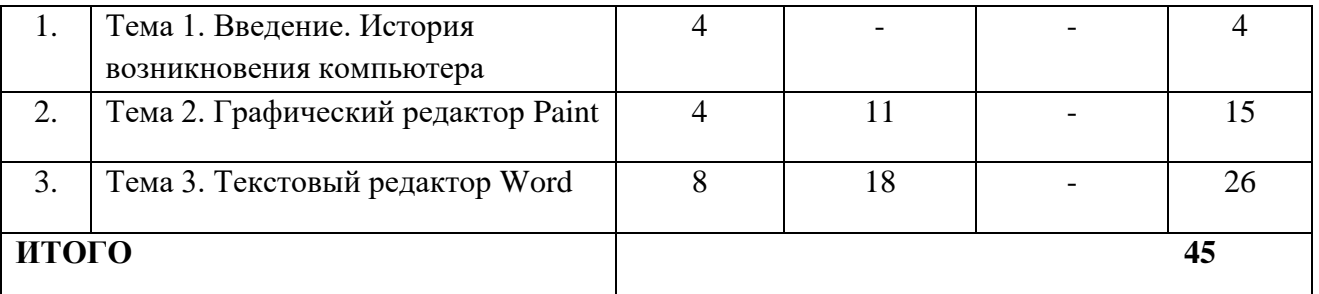

**Цель:** ознакомление с историей возникновения и развития компьютера; закрепление и знаний и умений работы в редакторах Paint и Word.

#### **Предметные ожидаемые результаты**

*Обучающиеся должны знать:*

- правила техники безопасности на занятиях и при участии в конкурсах, игровых программах и мероприятиях;
- правила поведения в общественных местах;
- правила работы в компьютерном классе;
- виды компьютерной информации;
- понятие «информация»;
- правила работы с инструментами в графическом редакторе Paint;
- понятие «орнамент»;
- основы работы с фрагментами;
- правила создания и форматирования списков в текстовом редакторе Word;
- правила создания и редактирования таблиц;
- виды стилей;
- текстовые эффекты;

правила оформления текстовых объектов.

*Обучающиеся должны уметь:*

- работать в графическом редакторе Paint;
- проектировать и создавать орнамент;
- работать в текстовом редакторе Word;
- создавать и форматировать списки;
- создавать и редактировать таблицы;
- работать с применением различных стилей;
- применять текстовые эффекты;
- добавлять графику в текстовый объект.

*Обучающиеся должны иметь представление:*

- об истории развитии компьютера;
- о графическом редакторе Paint;
- о текстовом редакторе Word;

### **3.5. Пятый модуль «Удивительный мир компьютера»**

#### **Учебно-тематический план**

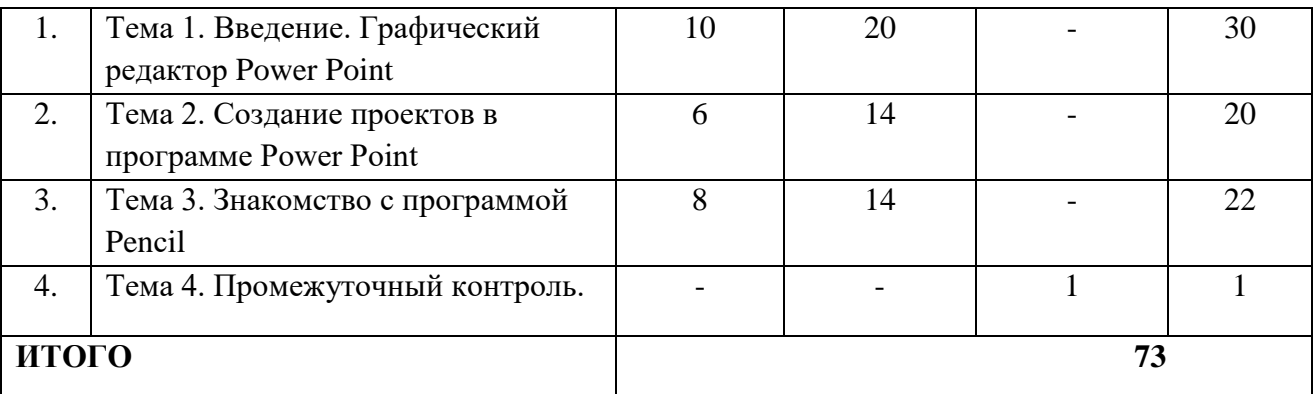

**Цель:** ознакомление с графическим редактором Power Point, обучение проектной деятельности, созданию проектов; ознакомление с программой Penсil и техникой создания анимации.

#### **Предметные ожидаемые результаты**

*Обучающиеся должны знать:*

- правила работы в графическом редакторе Power Point;
- меню и панель инструментов;
- технику создания слайдов;
- правила оформления слайдов;
- правила оформления текстовых объектов;
- эффекты в графическом редакторе Power Point;
- правила создания презентации;
- основы создания проектов в программе Power Point;
- правила работы в программе Penсil;
- технику создания кадра;
- слои программы Pencil;
- основы создания анимации.

*Обучающиеся должны уметь:*

- работать в графическом редакторе Power Point;
- создавать слайды;
- создавать и представлять презентацию;
- создавать и защищать проекты;
- создавать анимацию.

*Обучающиеся должны иметь представление:*

- о графическом редакторе Power Point;
- о проектировании;
- о программе Penсil.

### **3.6. Шестой модуль «Мир Интернета»**

#### **Учебно-тематический план**

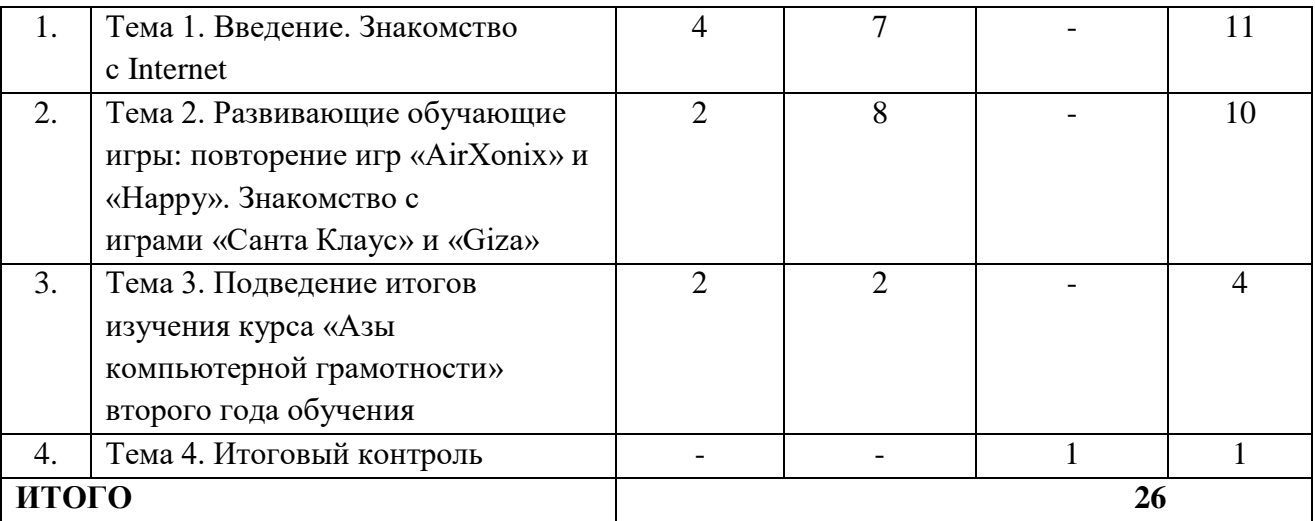

**Цель:** ознакомление с Internet; повторение пройденных развивающих компьютерных игр и освоение новых.

#### **Предметные ожидаемые результаты**

*Обучающиеся должны знать:*

- правила работы в компьютерной сети Internet;
- правила нахождения и сохранения нужной информации при работе в Internet;
- правила прохождения развивающих компьютерных игр.

*Обучающиеся должны уметь:*

- находить и сохранять информацию из Internet;
- ориентироваться в развивающих компьютерных играх.

*Обучающиеся должны иметь представление:*

- о глобальной компьютерной сети Internet;
- о развивающих компьютерных играх.

#### **4. Содержание модулей программы**

#### **4.1***.* **Первый модуль «Путешествие в мир компьютера»**

*Тема 1. Введение. Применение и комплектующие компьютера*

*Теория:* Введение. Правила поведения и работы в компьютерном классе. Техника безопасности. Применение компьютеров. Значение компьютеров в жизни человека. Знакомство с многообразием компьютерной техники. Составляющие части компьютера. Основные устройства компьютера. Дополнительные устройства компьютера.

*Практика:* Игра «Компьютер и его комплектующие».

*Тема 2. Основы работы с Windows*

*Теория:* Пользовательский интерфейс. Рабочий стол и панель задач. Знакомство с меню. Работа с клавиатурой. Работа с мышью. Правила набора и редактирования текста. Основные элементы окна программы. Работа с окнами. Диалоговые окна. Кнопки на панели задач. Строка меню. Меню «Вид». Справочная система. Файловая система. Создание файлов, их назначение. Работа с окнами «Открыть» и «Сохранить как». Создание папок. Выделение файлов и папок. Копирование и перемещение файлов и папок. Переименование файлов и папок. Удаление и восстановление файлов и папок. Поиск файлов и папок. Создание значков на Рабочем столе. Знакомство с Корзиной.

*Практика:* Выполнение заданий на Рабочем столе с помощью клавиатуры и мыши. Создание файлов и папок, их сохранение, выделение, копирование, перемещение, переименование, удаление, восстановление и поиск. Создание значков.

#### **4.2***.* **Второй модуль «Познавательный мир компьютера»**

*Тема 1. Введение. Стандартные программы*

*Теория:* Запуск стандартных программ. Калькулятор. Блокнот. Настройка страницы в программе Блокнот. Правка текста в программе Блокнот. Операции с выделенным текстом. Буфер обмена.

*Практика:* Выполнение операций в «Калькуляторе». Набор и правка текста в программе «Блокнот».

*Тема 2. Программа Nikita*

*Теория:* Знакомство с принципами работы в программе Nikita. Знакомство с разделами программы Nikita «Тренировка памяти» и «Найди лишнее».

*Практика:* Работа на клавиатурном тренажёре Nikita «Babby». Отработка навыков работы на клавиатуре. Выполнение заданий в разделах «Тренировка памяти» и «Найди лишнее».

*Тема 3. Промежуточный контроль. Подведение итогов изучения первого и второго модуля.* Выполнение тестов по материалу тем 1-2 модуля.

#### **4.3. Третий модуль «Игровой мир компьютера»**

# *Тема 1. Введение. Графический редактор Paint*

*Теория:* Знакомство с графическим редактором Paint. Назначение и возможности редактора Paint. Запуск графического редактора Paint. Панель инструментов. Палитра цветов. Инструменты свободного рисования объектов. Графические примитивы. Инструмент «Заливка». Создание рисунка. Сохранение рисунка.

*Практика:* Выполнение графических заданий с помощью инструментов Заливка, Ластик, Карандаш, Кисть, Лупа, Шлейф, Прямая линия, Кривая линия, Прямоугольник, Круг, Эллипс. Рисование стандартных фигур. Создание и сохранение рисунка. Создание поздравительных открыток «С Новым годом!» и «8 марта».

#### *Тема 2. Текстовый редактор Word*

*Теория:* Знакомство с текстовым редактором Word. Основные возможности текстового редактора Word. Запуск программы. Обзор рабочей среды редактора Word. Основные термины. Меню и панель инструментов. Создание, открытие и сохранение документа. Набор текста. Ввод символов. Выделение текста. Форматирование текста.

*Практика:* Набор текстов, их форматирование и сохранение. Набор поздравления «8 марта».

#### *Тема 3. Развивающие обучающие игры «AirXonix» и «Happy»*

*Теория:* Обзор жанров компьютерных игр. Управление компьютерными играми. Отличие развивающих игр от других игр. Знакомство с развивающими играми «AirXonix» и «Happy». Объяснение сути и правил игр.

*Практика:* Преодоление препятствий и прохождение туров в играх «AirXonix» и «Happy».

#### *Тема 4. Подведение итогов изучения курса программы «Азы компьютерной грамотности» первого года обучения*

*Теория:* Повторение пройденного материала за весь год. Подведение итогов.

*Практика:* Игра «Угадайка». Отгадывание загадок, разгадывание ребусов на тему «Компьютер».

*Тема 5. Итоговый контроль*

Выполнение тестов по материалу тем 1 – 3 модуля.

#### **4.4. Четвертый модуль «Занимательный мир компьютера»**

*Тема 1. Введение. История возникновения компьютера*

*Теория:* Введение. Правила поведения и работы в кабинете информатики. Техника безопасности. История развития компьютера. Обзор, как выглядели первые компьютеры. Понятие об «информации». Виды компьютерной информации. Дискуссия на тему «Компьютер – цель или средство?».

#### *Тема 2. Графический редактор Paint*

*Теория:* Инструменты программы Paint: Надпись, Выделение, Масштаб. Основы работы с фрагментами. Копирование и вставка элементов рисунка. Применение команд «Отразить / Повернуть». Проектирование орнамента. Изменение свойств рисунка. Исполнение надписей. Завершение рисунка. Сохранение рисунка.

*Практика:* Выполнение заданий с инструментами: Надпись, Выделение, Масштаб. Работа с фрагментами. Выполнение копирования и вставки элементов рисунка с применением команд «Отразить / Повернуть». Проектирование и создание орнамента. Сохранение рисунка с орнаментом.

#### *Тема 3. Текстовый редактор Word*

*Теория:* Правила создания и форматирования списков. Создание и редактирование таблиц. Понятие о стилях. Виды стилей. Знакомство с текстовыми эффектами. Правила оформления текстовых объектов. Графические возможности текстового редактора Word.

*Практика:* Создание и форматирование списков. Создание и редактирование таблиц. Работа с применением различных стилей. Применение текстовых эффектов. Добавление графики к текстовому объекту.

#### **4.5. Пятый модуль ««Удивительный мир компьютера»**

#### *Тема 1. Введение. Графический редактор Power Point*

*Теория:* Знакомство со средой графического редактора Power Point. Основное назначение и возможности графического редактора Power Point. Объекты. Меню и панель инструментов. Группы инструментов. Параметры объекта «Слайд». Правила оформления слайдов. Техника создания слайдов. Правила оформления текстовых объектов. Добавление графики при создании слайдов. Эффекты в графическом редакторе Power Point. Добавление эффектов при создании слайдов. Изменение оформления слайдов. Сохранение слайдов. Понятие о презентации. Обучение созданию презентации.

*Практика:* Создание и оформление слайдов. Работа с текстом при создании слайдов. Работа с графикой при создании слайдов. Создание слайдов на определенную тему. Подбор и добавление графики. Добавление эффектов. Изменение оформления слайдов. Сохранение слайдов. Создание презентации. Представление презентации в виде слайд-фильма.

#### *Тема 2. Создание проектов в программе Power Point*

*Теория:* Понятие о проектной деятельности. Планирование проекта. Поиск материала для проекта. Создание и оформление проекта. Подготовка к защите проекта.

*Практика:* Разработка проектов (индивидуальная или групповая). Поиск необходимого материала для создания проектов. Создание и защита проектов.

#### *Тема 3. Знакомство с программой Penсil*

*Теория:* Знакомство с графическим редактором Penсil. Назначение и возможности графического редактора Penсil. Меню и панель инструментов. Понятие о компьютерной анимации. Кадр. Создание кадров. Сохранение кадров. Слои программы Penсil. Создание анимации.

*Практика:* Создание и сохранение кадров. Работа со слоями. Создание анимации.

*Тема 4. Промежуточный контроль. Подведение итогов изучения четвертого и пятого модуля* Выполнение тестов по материалу тем 4-5 модуля.

#### **4.6. Шестой модуль «Мир Интернета»**

#### *Тема 1. Введение. Знакомство с Internet*

*Теория:* Глобальная компьютерная сеть Internet: история развития, функции, ресурсы, возможности. Роль Internet в жизни современного человека. Основные службы в Internet. Типы поисковых служб. Работа с поисковыми службами. Приёмы эффективного поиска информации. Поиск информации на определённую тему. Копирование и сохранение найденной информации.

*Практика:* Работа по поиску определённой информации в Internet. Копирование и сохранение найденной информации.

#### *Тема 2. Развивающие обучающие игры: повторение игр «AirXonix» и «Happy».Знакомство с играми «Санта Клаус» и «Giza».*

*Теория:* Повторение правил игр «AirXonix» и «Happy». Знакомство с развивающими играми «Санта Клаус» и «Giza». Объяснение сущности и правил этих игр.

*Практика:* Выполнение заданий, преодоление препятствий и прохождение туров в играх: «AirXonix», «Happy», «Санта Клаус» и «Giza».

*Тема 3. Подведение итогов изучения курса программы «Азы компьютерной грамотности» второго года обучения*

*Теория:* Повторение пройденного материала за весь год. Подведение итогов.

*Практика:* Викторина «Юный информатик».

#### *Тема 4. Итоговый контроль*

Выполнение тестов по материалу тем 4-6 модуля.

#### **5. Материально-техническое обеспечение программы**

Требования к помещению, в котором должны проводиться занятия: учебный класс. Перечень оборудования и материалов, необходимых для занятий (на группу детей):

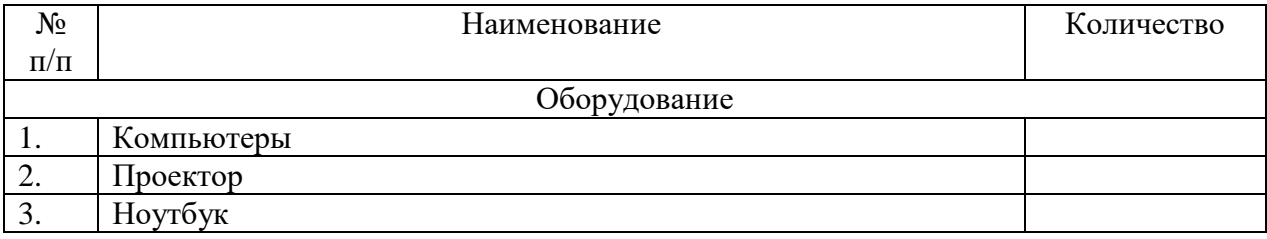

### **6. Методическое обеспечение программы**

#### **6.1.Учебно-методические издания:**

- 1. Вильямс, Р., Маклин, К. Компьютеры в школе. М.: Прогресс, 2015. 336 с.
- 2. Лопарев, С.А., Болдырев, С.Н., Фомин, А.А. Основы компьютерной грамотности. Тольятти: ТГУ, 2008. – 100 с.
- 3. Лопарев, С.А., Болдырев, С.Н., Фомин, А.А. Основы работы в сети Интернет. Тольятти: ТГУ, 2008. – 89 с.
- 4. Макарова, Н. В. Информатика (начальный курс). СПб.: Питер, 2011. 160 с.
- 5. Никитин, А.Н., Первин, Ю.А. Компьютер инструмент искусства. Самара: ОАО корп. Федоров, 2017. – 240 с.
	- **6.** Первин, Ю.А. Компьютер и слово. Самара: ОАО корп. Федоров, 2017. 192 с.

#### **6.2. Методические разработки:**

- 1. Викторина «Осенний калейдоскоп».
- 2. Конкурсная программа «Осенний город».
- 3. Праздник «Новогодний калейдоскоп».
- 4. Занятие «Сохрани здоровье сам».
- 5. Презентация «День космонавтики».
- 6. Конкурсная программа «Путешествие в страну Компьютрон».
- 7. Конкурсная программа «Россия мой дом».
- 8. Конкурс загадок «Отгадайка».
- 9. Интеллектуальная игра «Школа детективов».
- 10. Викторина «Там, на неведомых дорожках».
- 11. Тест «Понятие об «информации».
- 12. Тест «Комплектующие компьютера».
- 13. Тест «Работа с инструментами».
- 14. Тест «Текстовый редактор Word».

#### **7. Ожидаемые результаты**

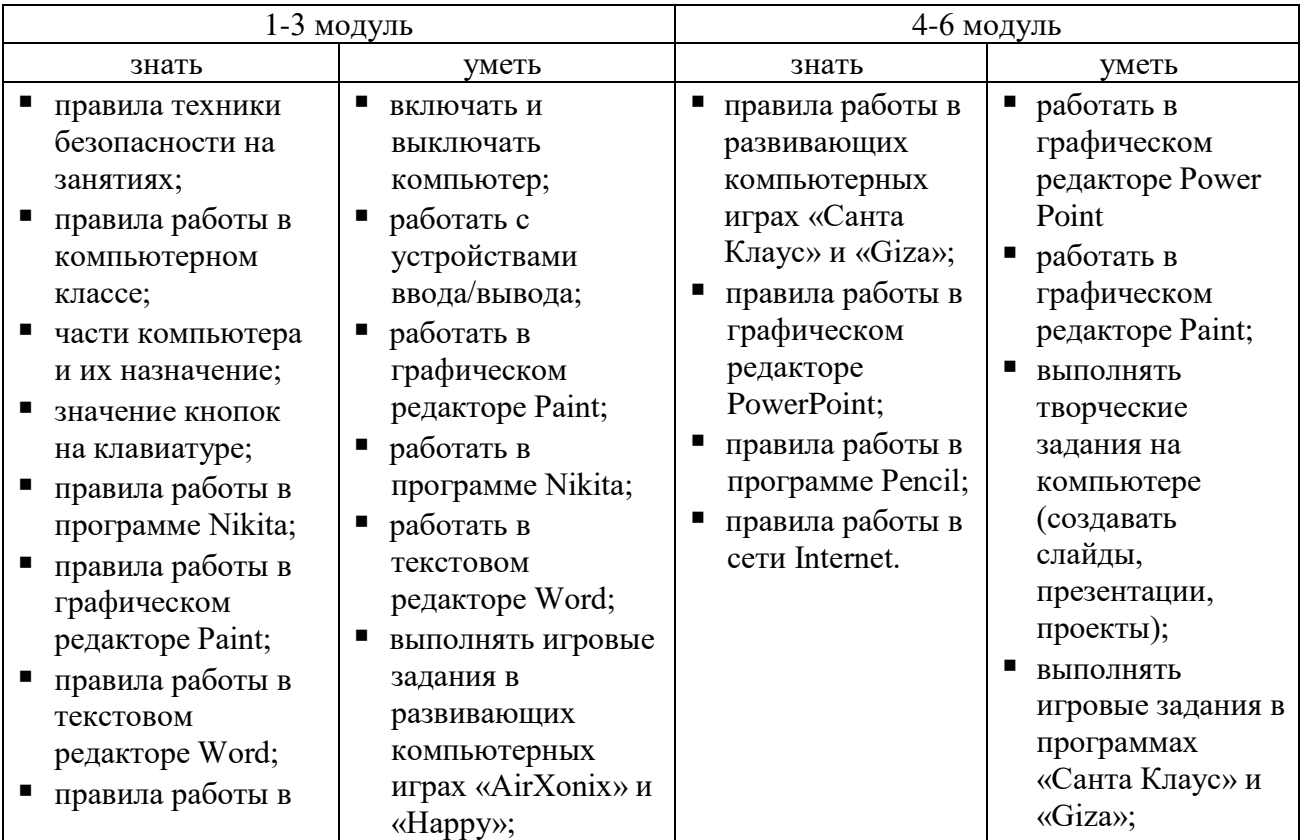

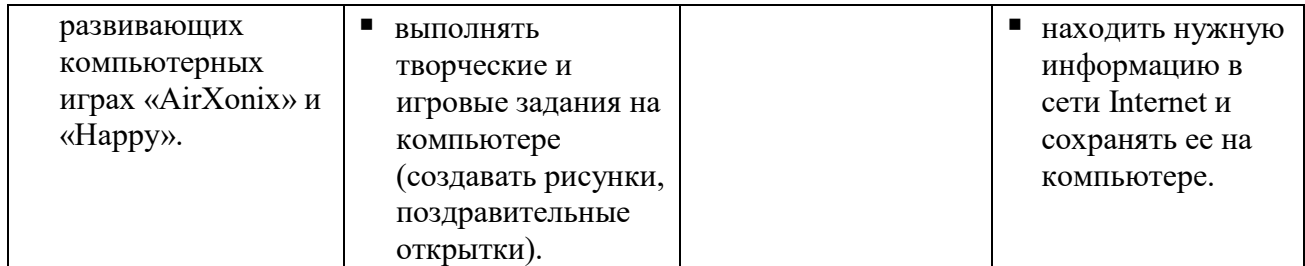

# **8. Формы контроля ожидаемых результатов**

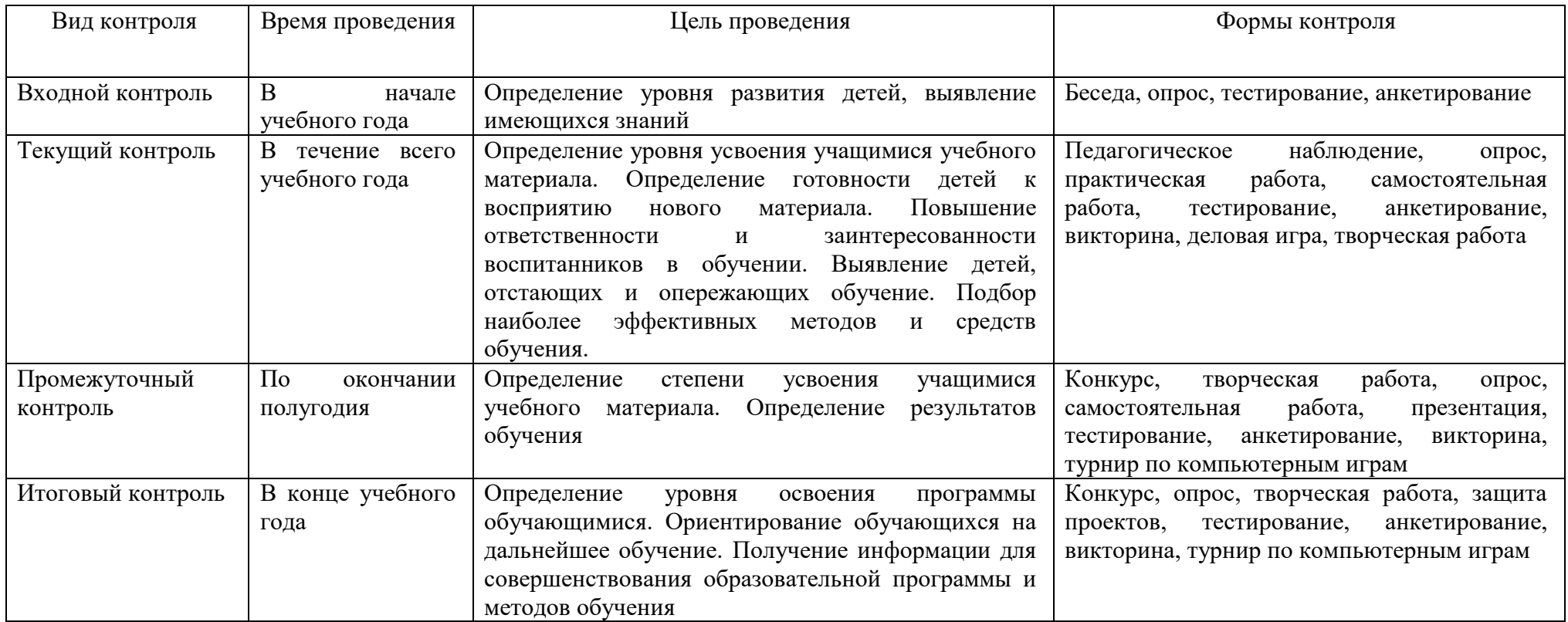

#### **9. Список литературы**

1. Федеральный закон от 29.12.2012 г. № 273-ФЗ «Об образовании в Российской Федерации» (последняя редакция).

2. Приказ Министерства просвещения Российской федерации № 196 от 9.11.2018 «Об утверждении порядка организации и осуществления образовательной деятельности по дополнительным общеобразовательным программам».

3. Концепция развития дополнительного образования до 2030 года утвержденной распоряжением правительства Российской Федерацией от 31 марта 2022 г. № 678-р.

4. Приказ Министерства просвещения № 629 27.07.2022 г. «Об утверждении Порядка организации и осуществления образовательной деятельности по дополнительным общеобразовательным программам».

5. Постановление Главного государственного санитарного врача Российской Федерации от 28.09.2020 года № 28 «Об утверждении СанПиН 2.4.3648-20 «Санитарно эпидемиологические требования к организации воспитания и обучения, отдыха и оздоровления детей и молодежи».

6. Письмо Министерства образования и науки РФ от 11.12.2006 N 06-1844 "О Примерных требованиях к программам дополнительного образования детей".

7. Письмо Министерства образования и науки РФ № 09-3242 от 18.11.2015 «О направлении информации» (вместе с методическими рекомендациями по проектированию дополнительных общеразвивающих программ (включая разноуровневые программы).

8. Письмо Министерства образования и науки РФ от 29 марта 2016 г. № ВК-641/09 "О направлении методических рекомендаций".

9. Письмо Министерства образования и наукиСамарской области № МО - 16-09-01/826- ТУ от 03.09.2015.

10. Приказ министерства образования и науки Самарской области от 20.08.2019 г. № 262 од «Об утверждении Правил персонифицированного финансирования дополнительного образования детей в Самарской области на основе сертификата персонифицированного финансирования дополнительного образования детей, обучающихся по дополнительным общеобразовательным программам».

11. Приказ Департамента образования администрации городского округа Тольятти от 18.11.2019 года № 443-пк/3.2 «Об утверждении правил Персонифицированного финансирования дополнительного образования детей в городском округе Тольятти на основе сертификата персонифицированного финансирования дополнительного образования детей, обучающихся по дополнительным общеобразовательным программам».

#### **9.1. Список рекомендуемой литературы для педагога**

- 1. Абрамов, С.А., Зима Е.В. Начала информатики. М.: Наука, 2016. 246 с.
- 2. Бабаева, Т.И. У школьного порога. М.: Просвещение, 2014. 126 с.
- 3. Габдуллина, З.М. Развитие навыков работы с компьютером у детей 4-7 лет. Волгоград: Учитель, 2018. – 156 с.
- 4. Горячев, А.В., Лесневский, А.С. Информатика 1-6 класс. Пропедевтический курс. М.: изд. дом Дрофа, 2013.- 234 с.
- 5. Зарецкий, А. П., Труханов, А.С., Зарецкая, Л.П. Энциклопедия профессора Фортрана. – М.: Просвещение, 2014. – 236 с.
- 6. Кривич, Е.А. Компьютер для дошколят. Эксмо-Пресс, 2016. 115 с.
- 7. Никашин, А.И. Дидактические игры для развития творческого воображения детей. М.: Просвещение, 2014. – 230 с.
- 8. Никитин, А.Н., Первин, Ю.А. Компьютер инструмент искусства. Самара: ОАО корп. Федоров, 1997. – 240 с.
- 9. Новицкая, Н.Н., Науменко, Г.А. Раз, два, три, четыре, пять, мы идем с тобой играть. М.: Просвещение, 2014. – 135 с.
- 10. Павлов, Д.Н. Методические разработки по использованию компьютера в образовании. – Челябинск: Челябинский областной институт усовершенствования учителей, 2015. – 184 с.
- 11. Первин, Ю.А. Компьютер и слово. Самара: ОАО корп. Федоров, 2017. 192 с.
- 12. Сибрина, Т.П. Компьютер для бизнес-леди. Самоучитель. С.-Пб.: изд. Питер, 2015. 204 с.
- 13. Урунтаева, Г.А., Афонькина, Ю.А. Практикум по детской психологии. М.: Просвещение: Владос, 2015. – 189 с.

#### **9.2. Список рекомендуемой литературы для обучающихся**

- 1. Волина, В.В. Праздник чисел. Занимательная математика для детей. М.: Знание,  $2015. - 123$  c.
- 2. Коган, И.Д., Леонас, В.В. Эта книга без затей про компьютер для детей. М.: Педагогика, 2014. – 158 с.
- 3. Левин, М. Л. Информатика в школе и дома. М.: Новый издательский дом, 2016. 182 с.
- 4. Лопарев, С.А., Болдырев, С.Н., Фомин А.А. Основы компьютерной грамотности. Тольятти: ТГУ, 2008. – 100 с.
- 5. Лопарев, С.А., Болдырев, С.Н., Фомин, А.А. Основы работы в сети Интернет. Тольятти: ТГУ, 2008. – 89 с.
- 6. Макарова, Н. В. Информатика (начальный курс). СПб: Питер, 2014. 160 с.
- 7. Фельдман, С.К. Энциклопедия персонального компьютера для школьника. М.: Новый издательский дом, 2014. – 255 с.